# **АННОТАЦИЯ РАБОЧЕЙ ПРОГРАММЫ ДИСЦИПЛИНЫ ПРИЕМ 2016 г. ФОРМА ОБУЧЕНИЯ заочная**

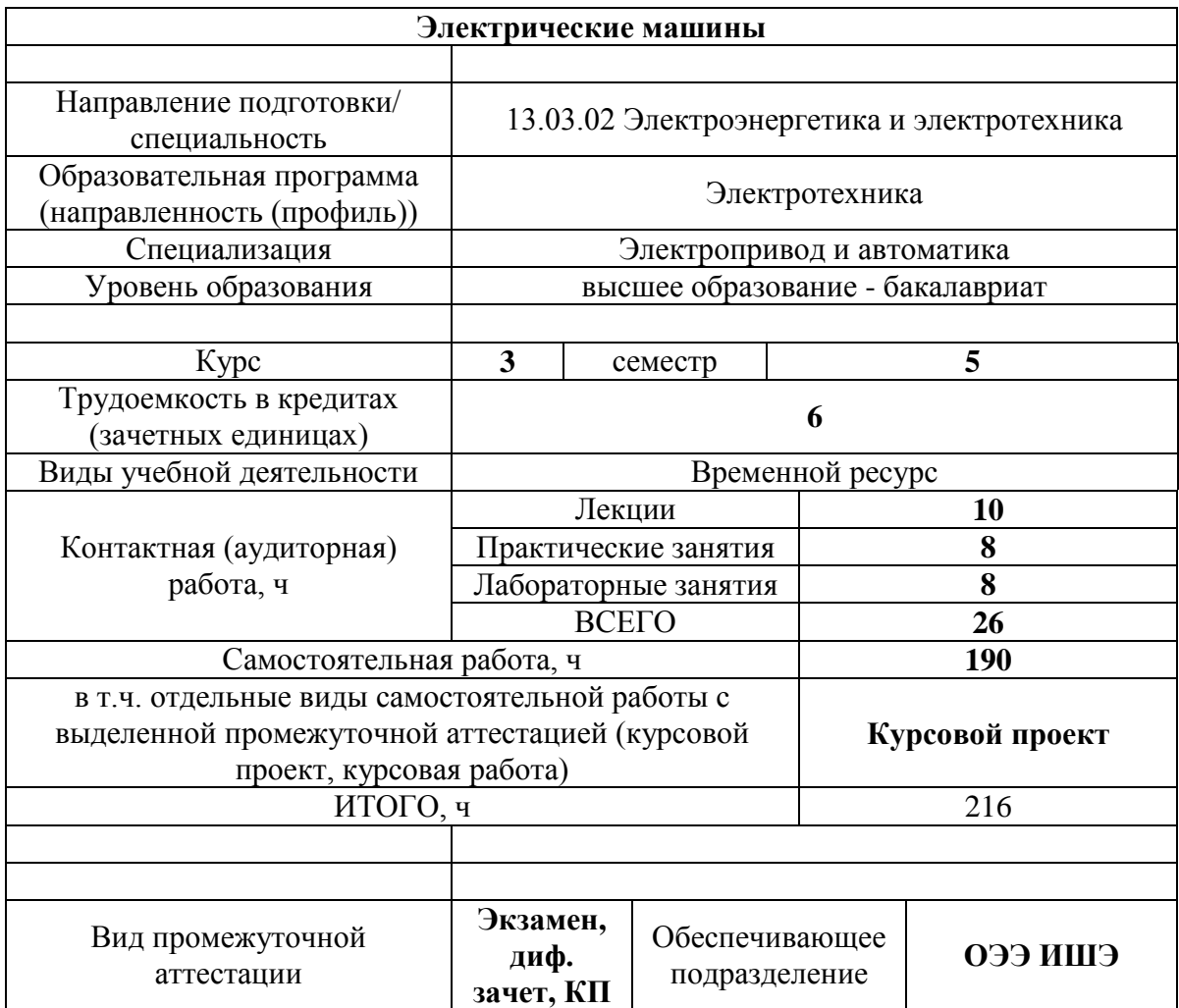

## 1. Цели освоения дисциплины

Целями освоения дисциплины является формирование у обучающихся определенного (п. 6. Общей характеристики ООП) состава компетенций для подготовки к  $O<sub>O</sub>$ профессиональной деятельности.  $\overline{\phantom{a}}$ 

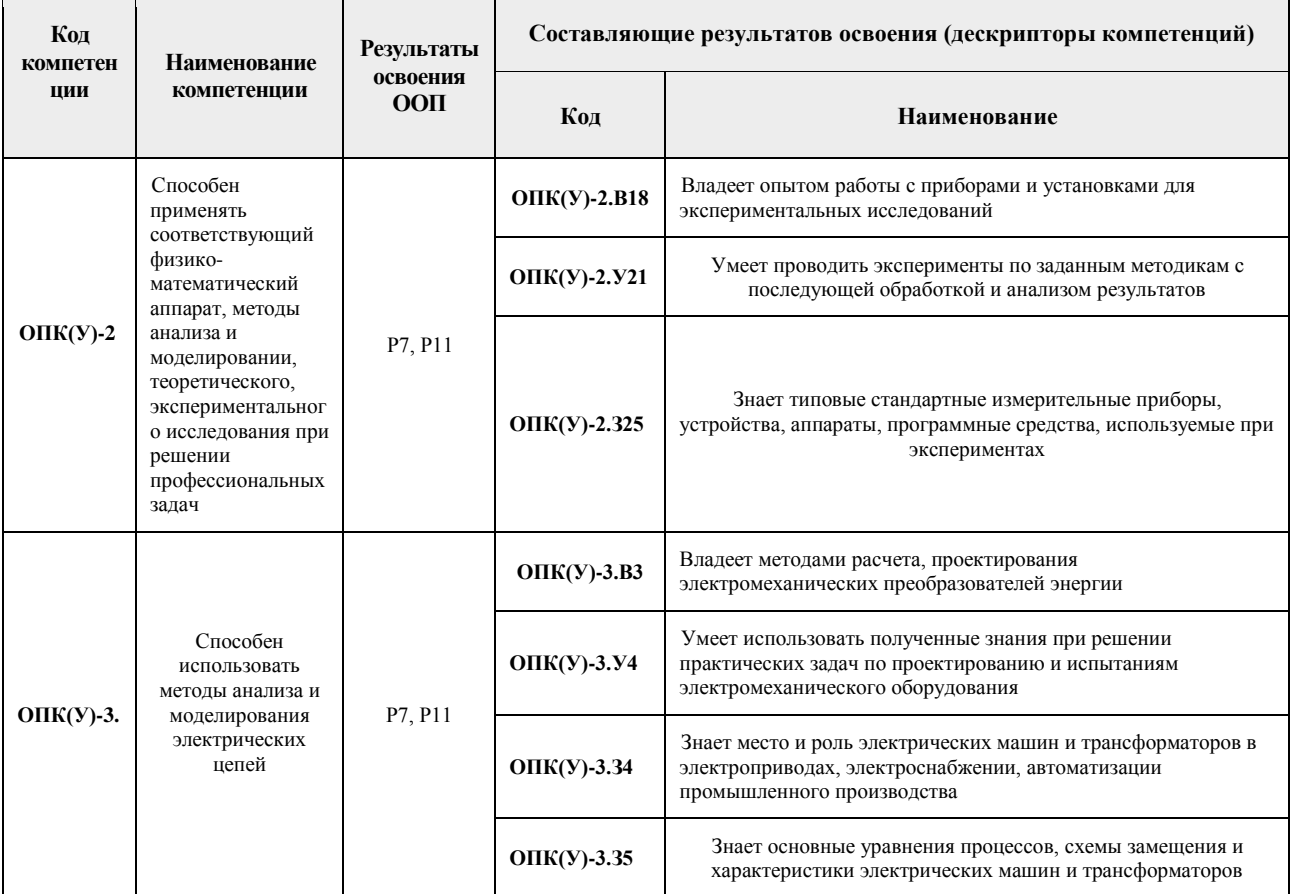

## 2. Планируемые результаты обучения по дисциплине

После успешного освоения дисциплины будут сформированы результаты обучения:

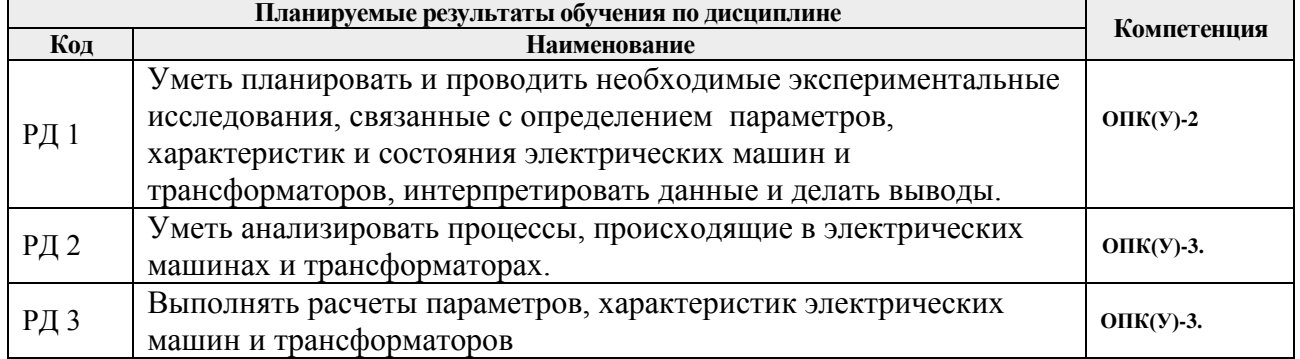

#### 3. Структура и содержание дисциплины

## Основные виды учебной деятельности

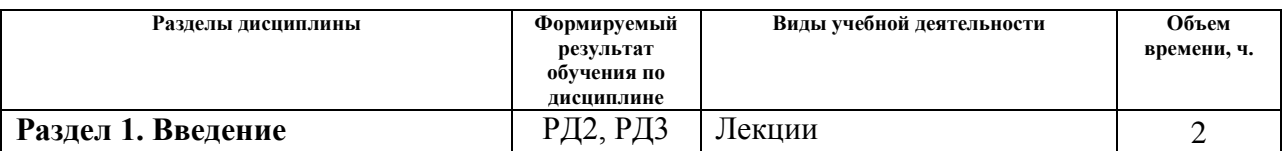

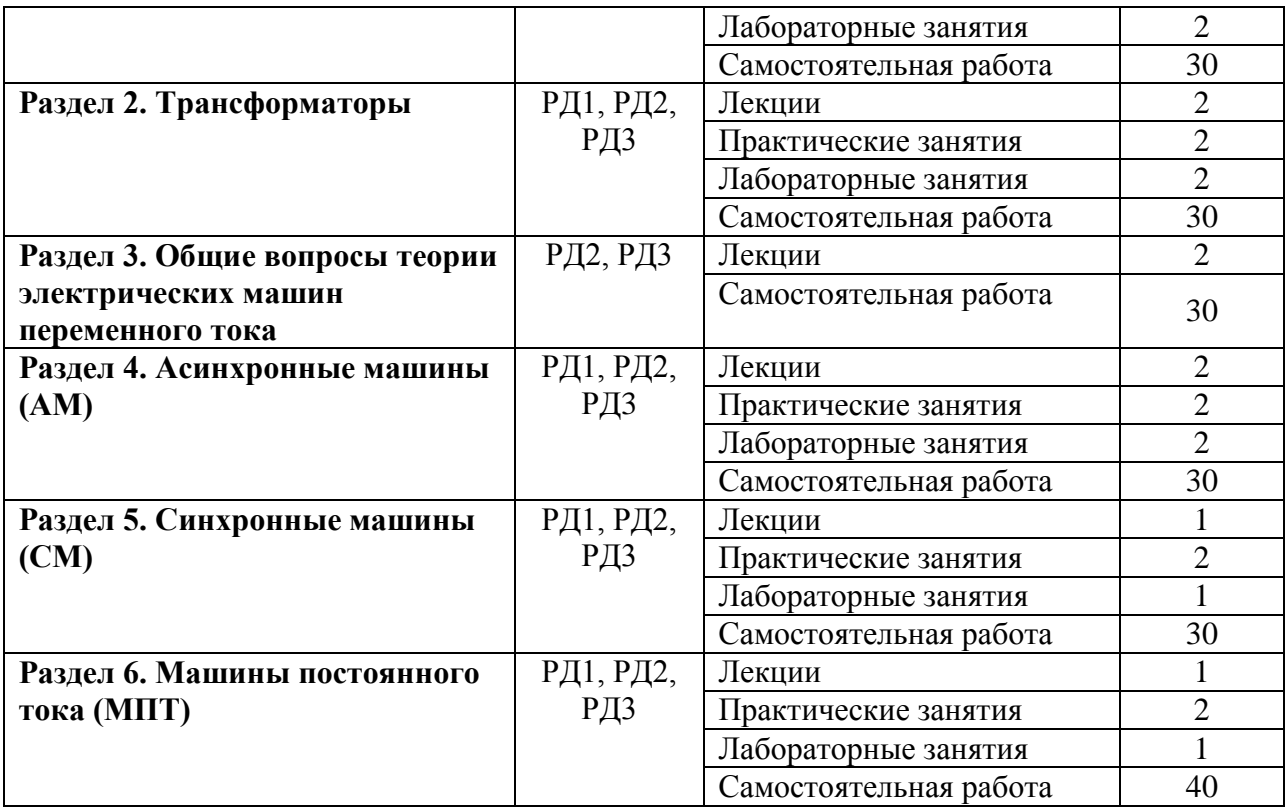

#### **4. Учебно-методическое и информационное обеспечение дисциплины**

#### **4.1. Учебно-методическое обеспечение**

Основная литература:

1.Электрические машины : учебник для бакалавров / под ред. И. П. Копылова. — 2-е изд., перераб. и доп.. — Москва: Юрайт, 2012. — 676 с.: ил.

2.Кацман, Марк Михайлович. Электрические машины : учебник для среднего профессионального образования / М. М. Кацман. — 13-е изд., стер.. — Москва: Академия, 2014. — 492 с.

3. Игнатович В.М. Электрические машины и трансформаторы : учебное пособие для академического бакалавриата / В. М. Игнатович, Ш. С. Ройз; Национальный исследовательский Томский политехнический университет (ТПУ). — 6-е изд., испр. и доп.. — Москва: Юрайт, 2016. — 182 с.: ил..

Дополнительная литература:

4.Электромеханические преобразователи энергии и трансформаторы. Лабораторный практикум : учебное пособие [Электронный ресурс] / А. И. Верхотуров [и др.]; Национальный исследовательский Томский политехнический университет (ТПУ). — 1 компьютерный файл (pdf; 1.6 MB). — Томск: Изд-во ТПУ, 2011. — Заглавие с титульного экрана. — Доступ из корпоративной сети ТПУ. — Схема доступа: <http://www.lib.tpu.ru/fulltext2/m/2012/m315.pdf>

6.Константинов Г. Г. Электрические машины : учебник для вузов / Г. Г. Константинов; Иркутский государственный технический университет (ИрГТУ). — Иркутск: Изд-во ИрГТУ,  $2014. - 316$  с. ил

## **4.2. Информационное и программное обеспечение**

Internet-ресурсы (в т.ч. в среде LMS MOODLE и др. образовательные и библиотечные ресурсы):

Профессиональные базы данных и информационно-справочные системы доступны по ссылке: https://www.lib.tpu.ru/html/irs-and-pdb

Лицензионное программное обеспечение (в соответствии с **Перечнем лицензионного программного обеспечения ТПУ)**:

- 1. Google Chrome
- 2. Microsoft Office 2013 Standard Russian Academic
- 3. Microsoft Office 2007 Standard Russian Academic
- 4. Mathcad 15 (установлено vap.tpu.ru)
- 5. Document Foundation LibreOffice